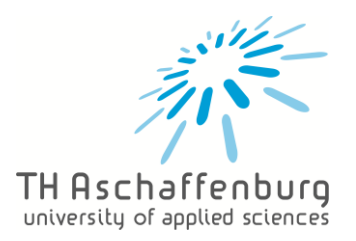

# Handhabung Learning Agreements

## Inhalt

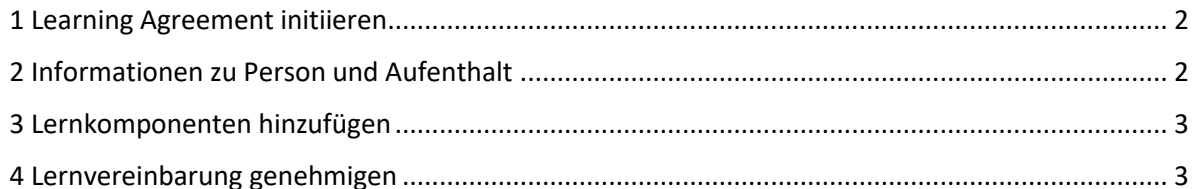

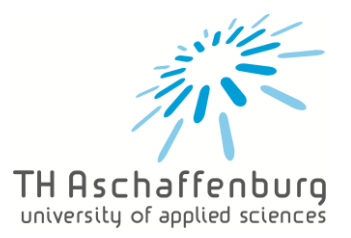

## 1 Learning Agreement initiieren

- [Onlinebewerbungsportal](https://hsab.moveon4.de/form/605b0fdb28754b15ac40f3ee/deu) öffnen
- Lernvereinbarung > Mobilitätstyp = Semester > Learning Agreement initiieren

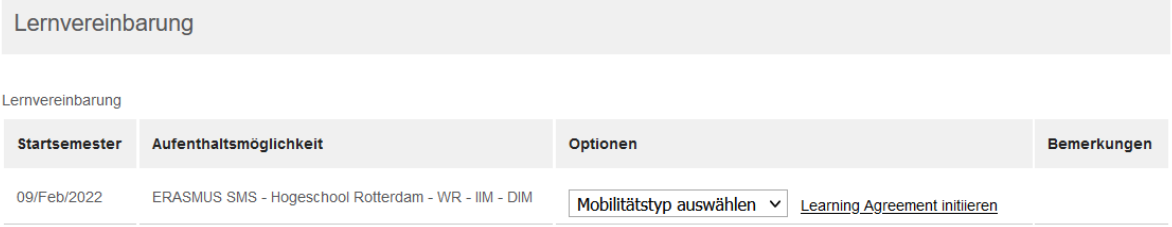

## 2 Informationen zu Person und Aufenthalt

• Formular ausfüllen

#### Hinweise zu einzelnen Feldern:

• Studierendenausweisnummer (ESI) = th-ab.de/s-Nummer

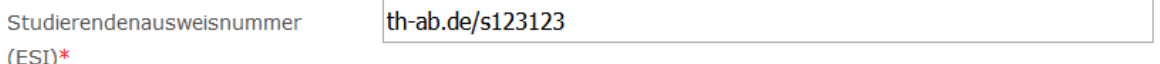

- EQF Niveau:  $6 =$  Bachelor,  $7 =$  Master
- Vorlesungsverzeichnis (URL): empfohlen, Kursportal der Gastinstitution anzugeben
- Sonstige Bedingungen (URL): nur, falls die Gastinstitution welche bereitstellt
- Verwaltungskontakt an der Gastinstitution dem Dokument , Annex LA' entnehmen
- Verwaltungskontakt an der Heimatinstitution = Gaspar dos Santos, Maique

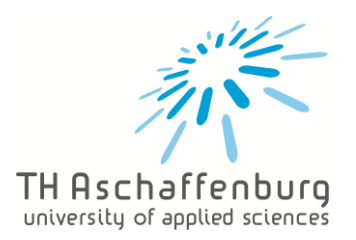

### 3 Lernkomponenten hinzufügen

- Semesterkomponente (Gastinstitution): Kurse, die im Ausland belegt werden, eintragen
- Semesterkomponente (Heimatinstitution): Kurse, auf die im Ausland erbrachte Leistungen angerechnet werden sollen Achtung: Die deutschen Namen **nicht übersetzen**!

Für jeden Kurs muss eine eigene Semesterkomponente angelegt werden, indem man auf das + klickt. Falls mehrere Kurse mit dem gleichen Namen belegt werden, müssen diese **nummeriert** werden (z.B. FWPM 1, FWPM 2).

## Semesterkomponente (Gastinstitution)

**←** Semesterkomponente (Heimatinstitution)

Hinweise zu einzelnen Feldern:

- Akademisches Semester: 1. Semester = Wintersemester, 2. Semester = Sommersemester
- Anerkennungsbedingungen: nicht nötig, da die Anerkennung über den Vorabanerkennungsprozess geregelt ist

## 4 Lernvereinbarung genehmigen

• Speichern und anschließend Lernvereinbarung genehmigen

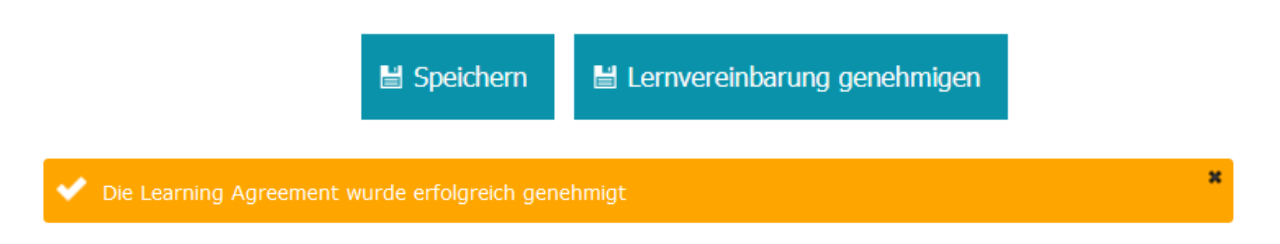

• Aktueller Status der Studierendengenehmigung, Genehmigung der Heimatinstitution und der Gastinstitution kann oben entnommen werden

## Lernkomponenten - Neuester Vorschlag Studierendengenehmigung: ; 2021-11-04T11:08:45+00:00 Genehmigung der Heimatinstitution : Noch nicht gehemigt

Überprüfen Sie regelmäßig den Status der Genehmigung, bis eine vollständig genehmigte Version des Learning Agreements vorhanden ist.

Genehmigung der Gastinstitution : Noch nicht gehemigt